# **ABSTRAK**

*Aplikasi game ludo ini termasuk permainan yang sudah lama dan terkenal di kalangan masyarakat Indonesia. Selain itu juga sangat dimininati oleh hampir semua kalangan muda maupun tua. Aplikasi game ini akan dibuat secara multiplayer dimana setiap pemain menggunakan komputer yang berbeda yang telah disambungkan oleh kabel LAN (Local Area Network). Ludo adalah permainan dimana setiap pemain akan diberikan 4 anak buah yang setiap anak buahnya diharuskan dimasukkan ke dalam "rumah". Untuk masuk ke dalam "rumah" tersebut, setiap anak buah yang dimiliki oleh tiap pemain, diharuskan mengelilingi atau jalan pada arena permainan yang telah disediakan. Permainan ini akan berakhir jika semua pemain telah berhasil memasukkan seluruh anak buahnya ke dalam "rumah" yang ada. Pemain yang paling pertama memasukkan anak buahnya ke dalam "rumah" tersebut, pemain tersebut dinyatakan menang. Diharapkan dengan dibuatnya game multiplayer ini, permainan ludo menjadi semakin menarik.*

# **ABSTRACT**

*This Ludo game application has became a famous game for Indonesia people for a long time and interested both young and older people. This game application will be built for multiplayer, where each players uses different computers that connected with LAN (Local Area Network) cable. Ludo is a game where each player will be given 4 underlings, each underlings must enter the "house". In order to enter the "house", each underlings must travel all around the game arena that has been prepared. This game will be over if all player has succeed in entering all his/her underlings to the "house". The first player entered all underlings to the "house" will be declared as the winner. Hopefully the creation of this multiplayer game will make the ludo gaming more interesting.*

# **DAFTAR ISI**

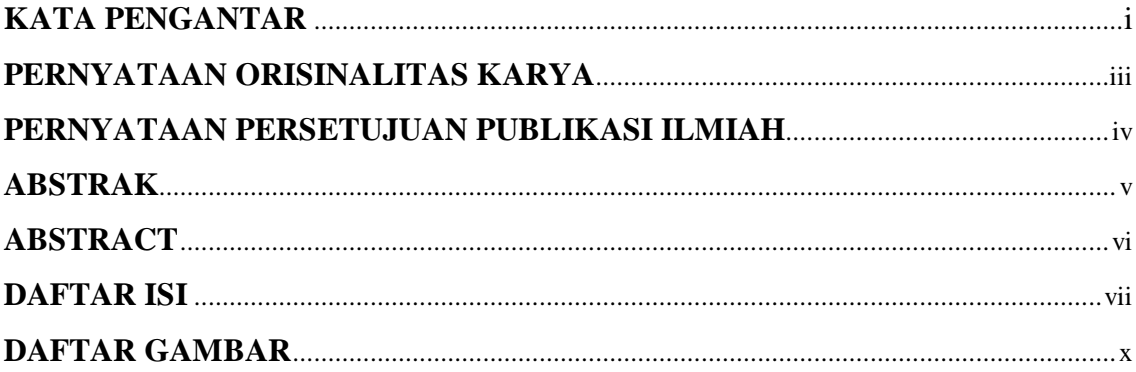

## 1. BAB I PENDAHULUAN

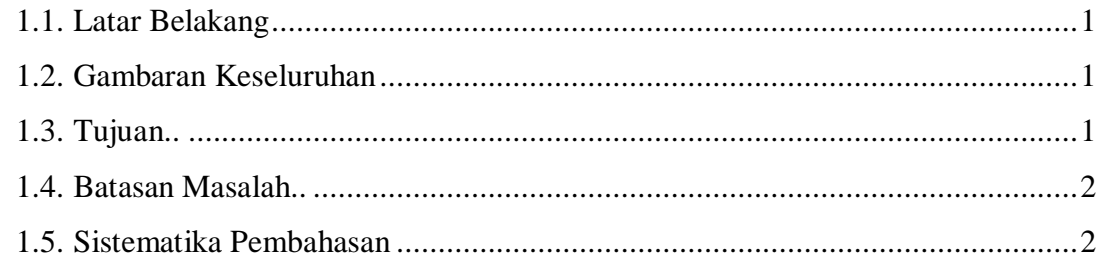

## 2. BAB II DASAR TEORI

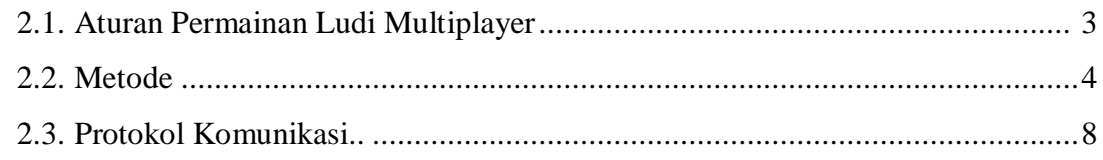

#### 3. BAB III ANALISA DAN PEMODELAN

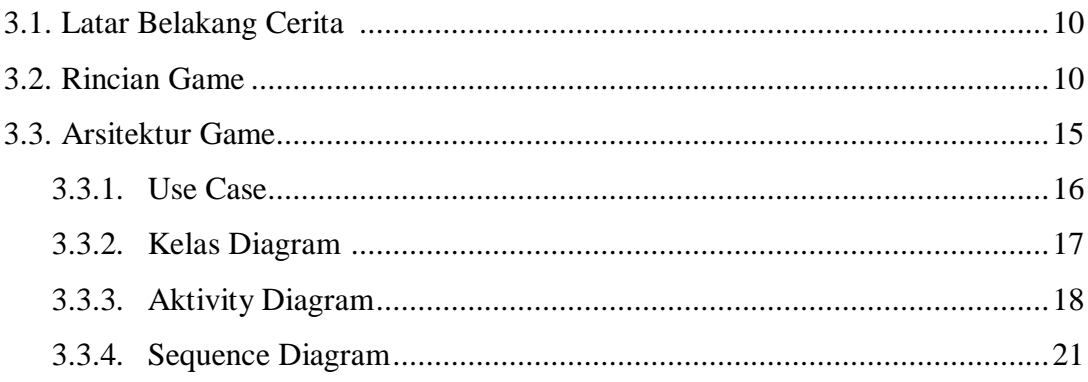

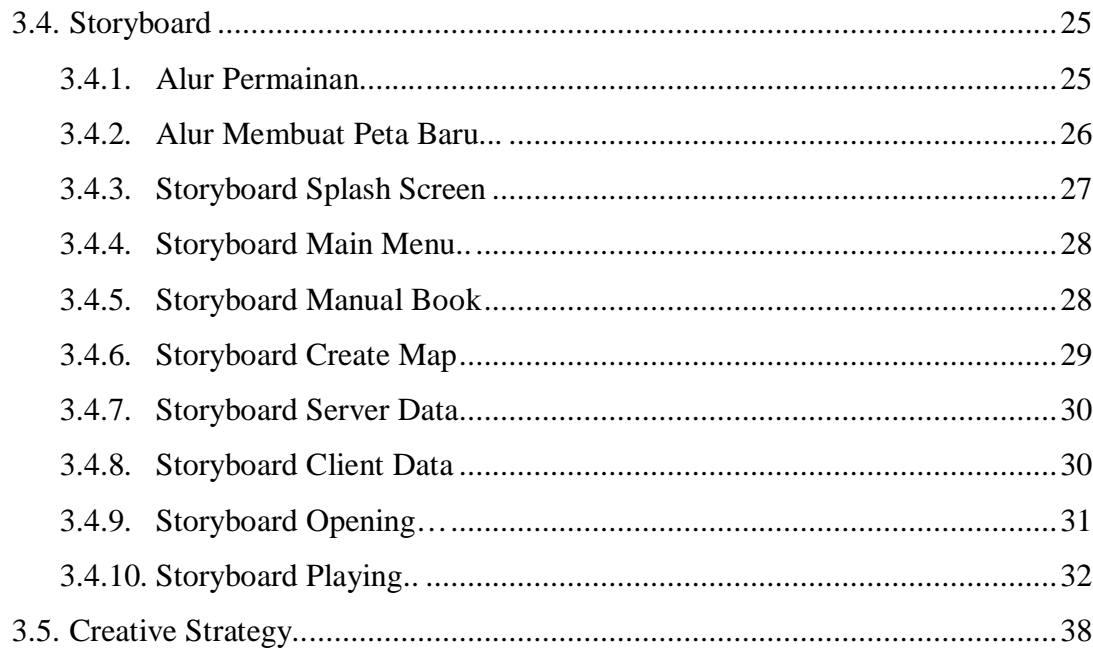

#### **4. BAB IV PERANCANGAN**

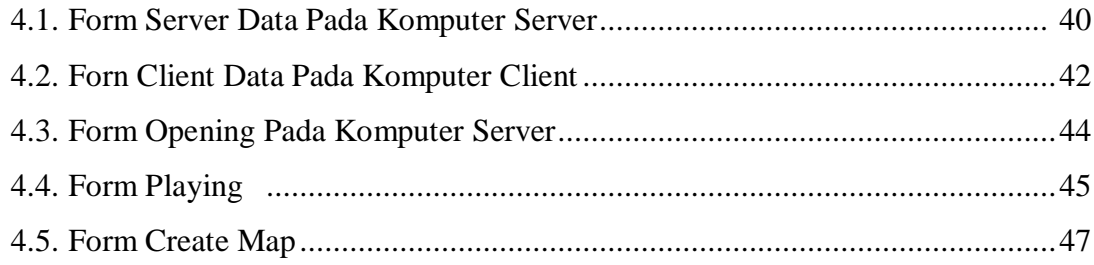

### 5. BAB V PENGUJIAN

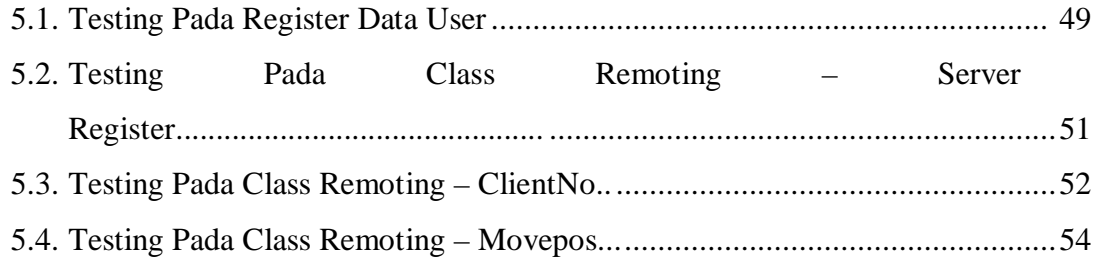

## **6. BAB VI KESIMPULAN DAN SARAN**

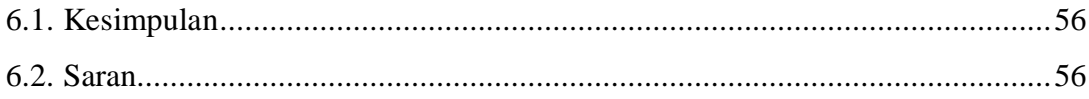

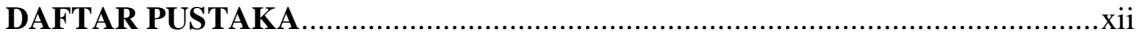

# DAFTAR GAMBAR

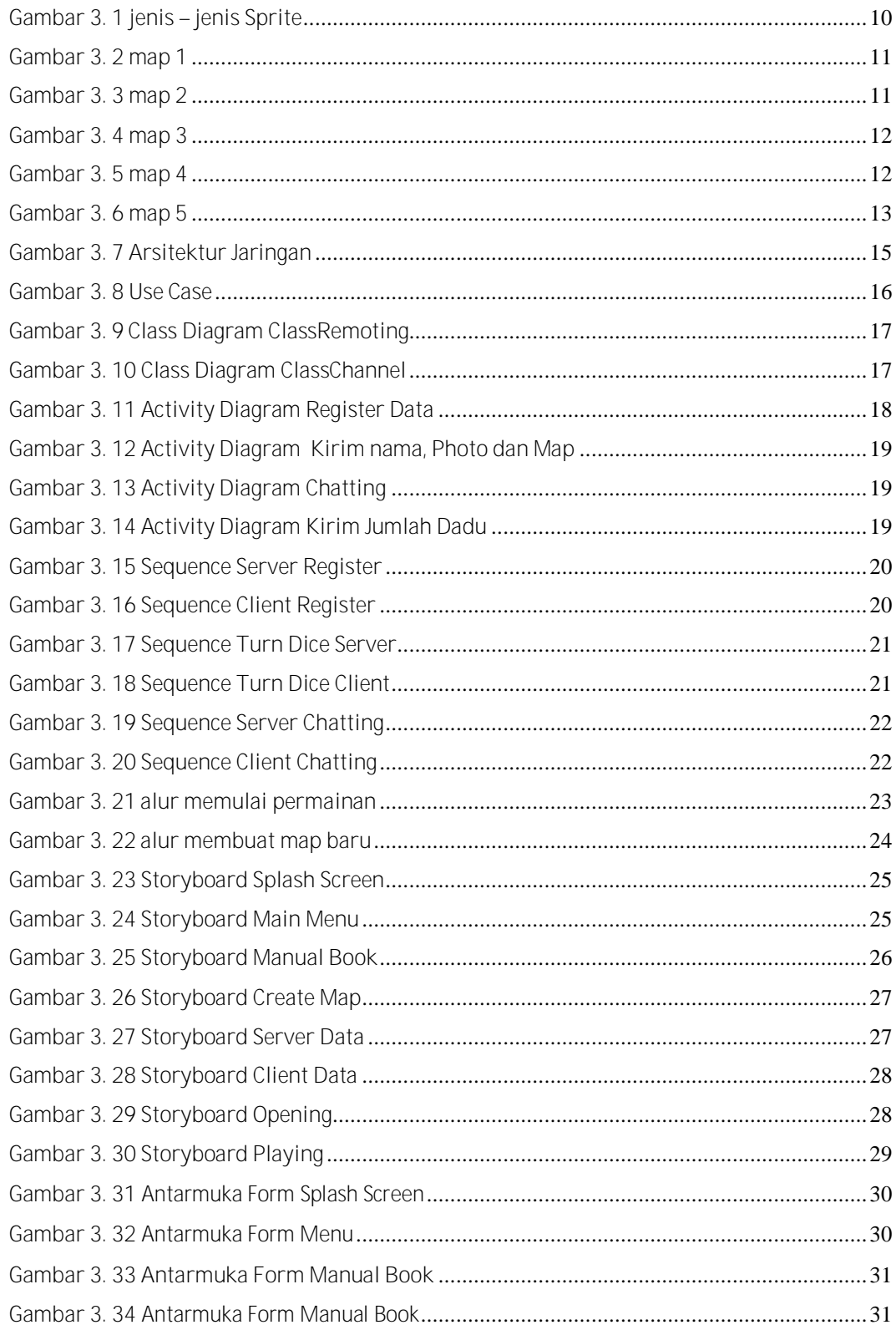

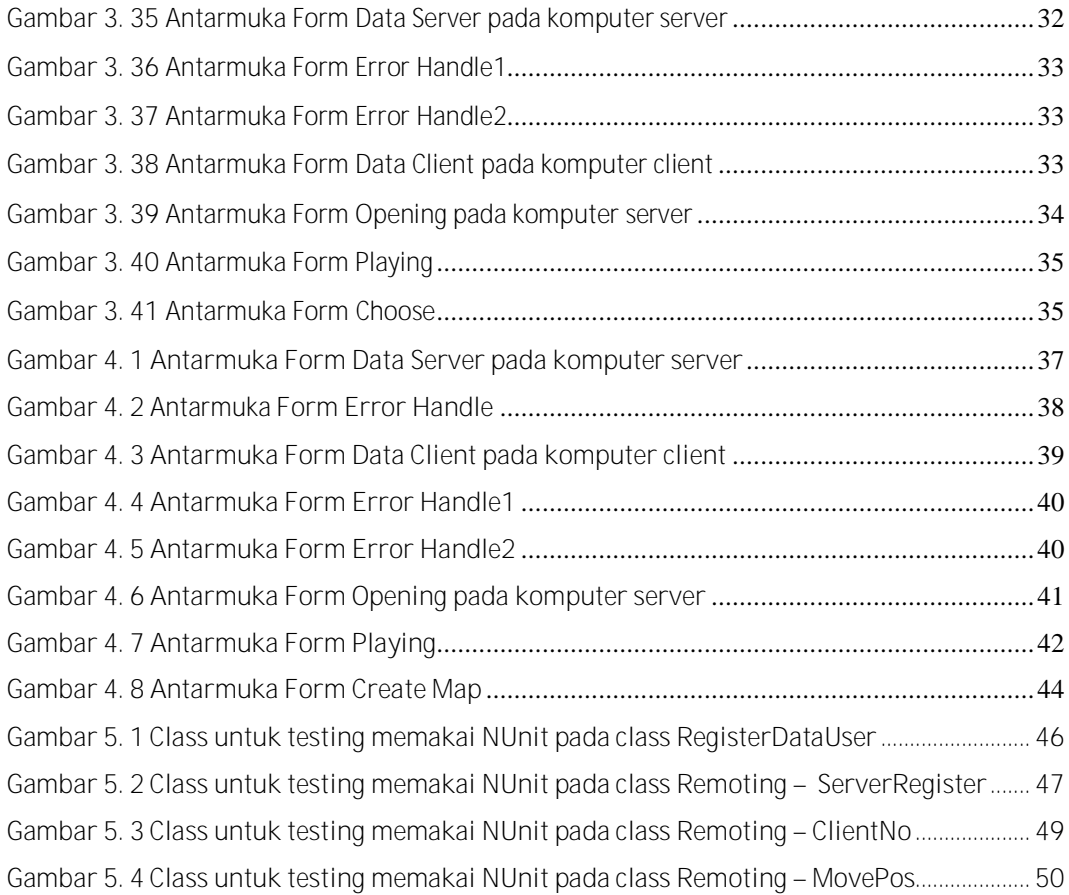